**.2تماس کارشناس جهت هماهنگی بازدید محل**

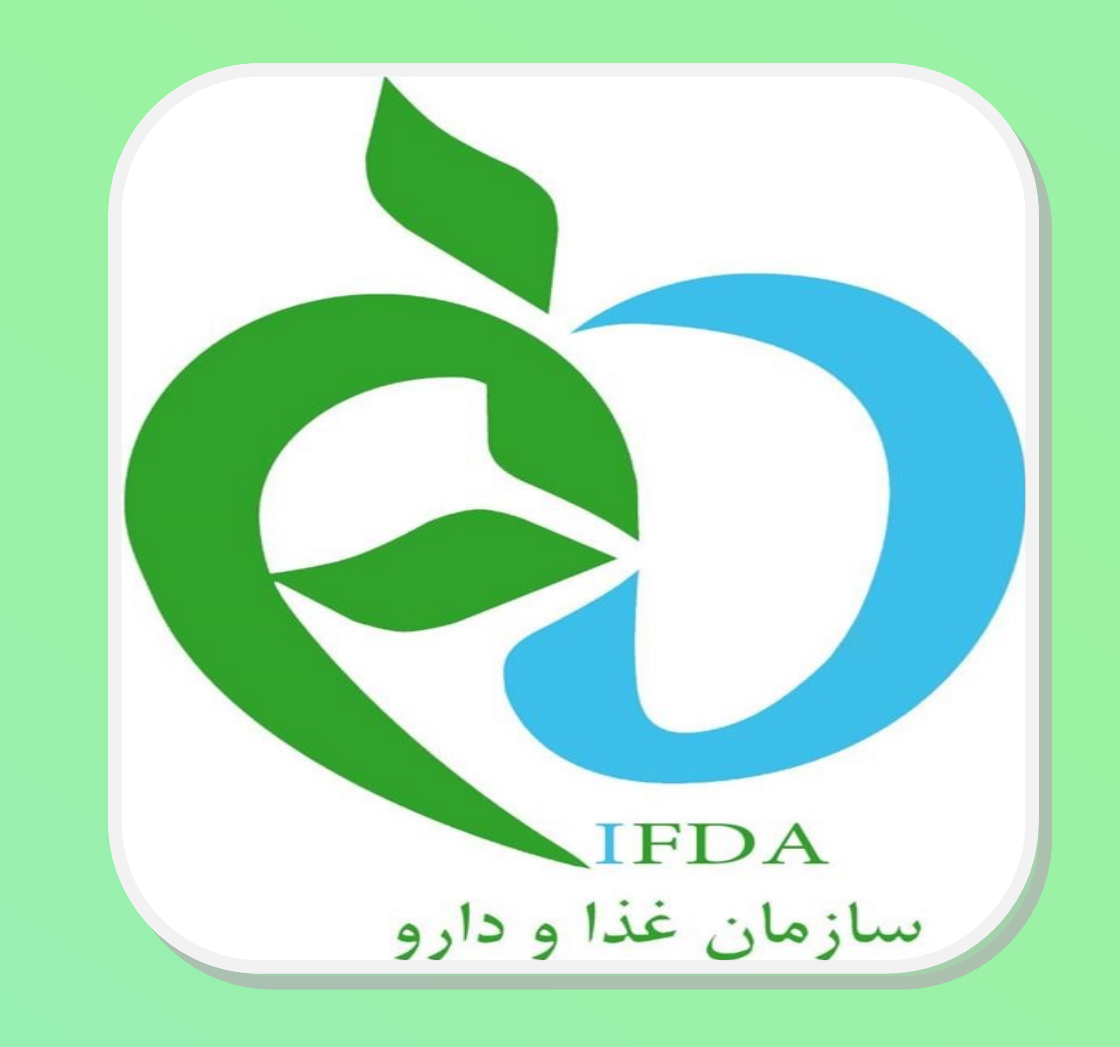

## **.1دریافت درخواست توسط کارشناس مربوطه**

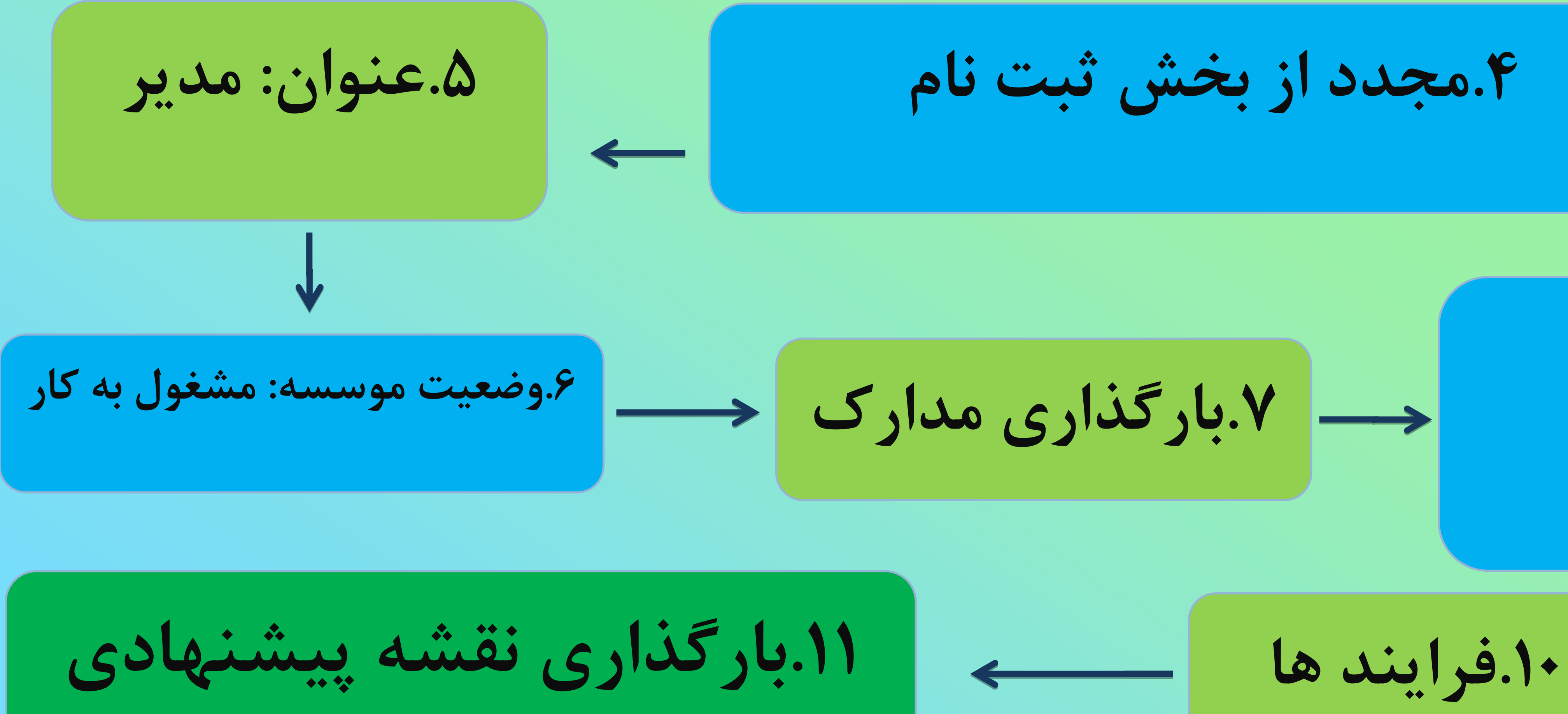

**.7بارگذاری مدارک** 

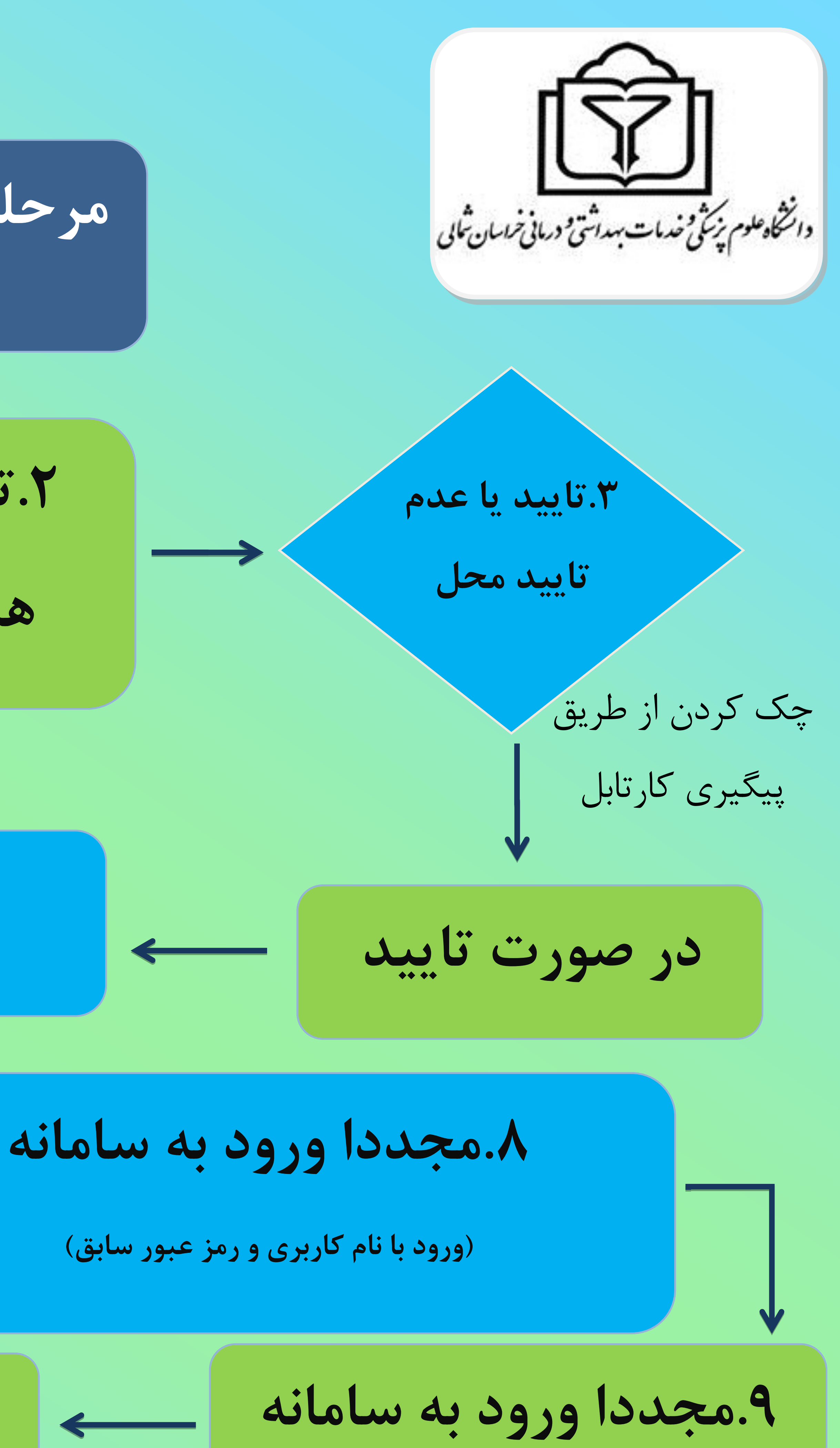

## **مرحله سوم: بررسی نقشه پیشنهادی**